# <span id="page-0-1"></span><span id="page-0-0"></span>New Multibibliography Package<sup>∗</sup>

Boris Veytsman† Michael Cohen‡

2015/07/25, v1.03

#### Abstract

The nmbib package is a rewrite of multibiliography package providing multiple bibliographies with different sorting. The new version offers a number of citation commands, streamlines the creation of bibliographies, ensures compatibility with the natbib package, and provides other improvements.

# Contents

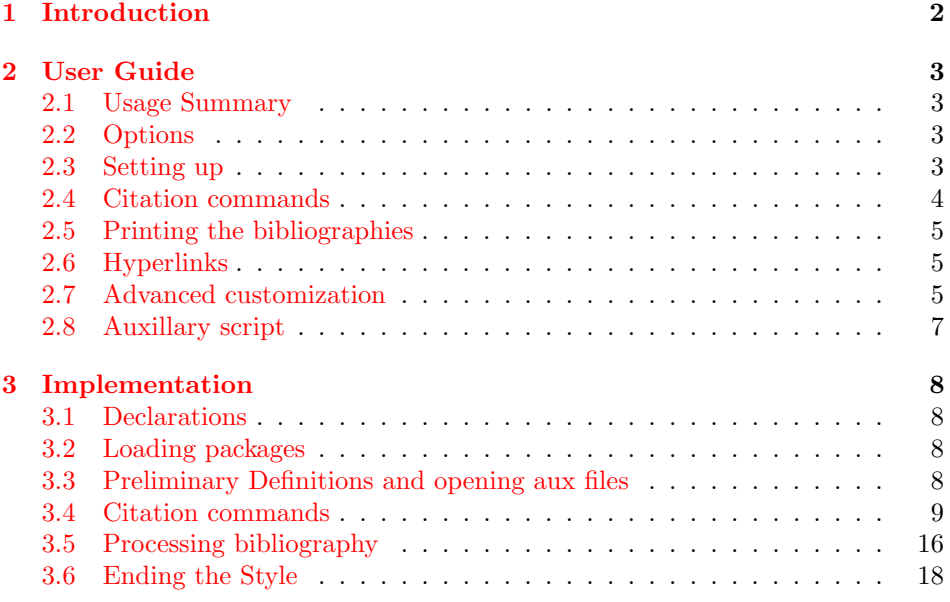

<sup>∗</sup> c 2015 Michael Cohen and Boris Veytsman

<sup>†</sup>borisv@lk.net

<sup>‡</sup>mcohen@u-aizu.ac.jp

# <span id="page-1-0"></span>1 Introduction

The list of cited works accompanying a scholarly work is not just a technical appendix or a subtle way to avoid accusations of plagiarism. Rather, it is an organic part of the work, telling the user a story about the field of study and showing why the given work is an organic part of it. There are several ways to tell the story, and accordingly there are several ways to organize the list of references. One can tell it accordingly to logical development of ideas, so the order of citations follows the order they are mentioned in the paper. This leads to the "unsorted" style of references, usual in physics and mathematics papers and books. Alternatively, one can choose to tell the story as the story of people behind the ideas, ordering the citations alphabetically by author names. This is the order used in humanities and other fields. Yet another possibility is to tell the story in the chronological order. The chronological order of citations is not widely used, with the important exception of resumes and CVs, but it has its own advantages.

In the times BC (Before Computers), difficulties in manual creation of reference lists discouraged presentation of more than one such list. Now we can easily have as many lists as we want. Accordingly we can have not one, but several lists of references, each telling a different story. The package multibibliography [\(Co](#page-18-0)[hen et al.,](#page-18-0) [2013a,](#page-19-0)[b\)](#page-19-1) provided just this: multiple bibliographies with the same references arranged in different orders, with hyperlinks between entries. However, this package had various limitations, including: the fixed format of typesetting citations in text, the limitation on the possible BibTEX styles. Also, it requires post-processing by a Perl script.

This package tries to lift these limitations. It provides the following improvements over the original multibiliography:

- 1. A Perl postprocessing is no longer needed: all processing is done by BibTEX.
- 2. The user can work with familiar natbib  $(Daly, 2009)$  $(Daly, 2009)$  $(Daly, 2009)$  commands  $\cite{C17}.$ \citet, \citeauthor, \citeyear, \citenum.
- 3. Any natbib-compatible .bst file can be used for formatting the bibliography provided that it has the right sorting of entries (note that the provided style gives natbib-compatible chronological ordering).
- 4. The style is much more customizable than that produced by multibibliography.
- 5. Hyperlinks between the entries are improved.

Note about the name. The letter  $n$  in the package name can be interpreted as

- 1. New multibibliography style, or
- 2. N atbib-compatible multibibliography style, or even
- 3. N-ordering multibibliography style, with  $N$  being a usual mathematical moniker for "many".

# <span id="page-2-0"></span>2 User Guide

#### <span id="page-2-1"></span>2.1 Usage Summary

The simplest way to use the package is the following:

1. Add to the preamble of your .tex file

```
\usepackage{nmbib}
\multibibliography{FILE1, FILE2, ...}
\multibibliographystyle{timeline}{STYLE1}
\multibibliographystyle{sequence}{STYLE2}
\multibibliographystyle{authors}{STYLE3}
```
- 2. Use natbib commands such as \cite, \citep, \citet, \citeauthor, \citeyear, and \citenum. The command \citeall creates a "full citation", showing the author, year, and number of the citation.
- 3. Put in your document at the places where you want the bibliography the commands \printbibliography{timeline}, \printbibliography{sequence}, and \printbibliography{authors}.
- 4. Run latex on the tex file. This will create, besides the standard auxiliary file FILE.aux, three new files: FILE-timeline.aux, FILE-sequence.aux and FILE-authors.aux.
- 5. Run bibtex on each of the three auxiliary files mentioned above:

bibtex FILE-timeline bibtex FILE-sequence bibtex FILE-authors

6. Run latex on the tex file at least twice (this is a natbib requirement).

Below we discuss these commands in more detail as well as customization commands.

#### <span id="page-2-2"></span>2.2 Options

The nmbib package internally uses natbib [\(Daly,](#page-18-1) [2009\)](#page-18-2) for citation formatting. The options used for nmbib are sent to natbib.

#### <span id="page-2-3"></span>2.3 Setting up

\multibibliography The list of BibTEX databases to be used for references is set by the command  $\mathcal{h}\text{multibibliography}\{\n $\{bibfile1, \nbibfile2, \n... \}$ . Note that the similar command$ \bibliography in standard LATEX performs two functions: it sets up the databases and prints the bibliography. The command \multibibliography, on the other hand, performs only one function: the setting up of the databases. The bibliographies themselves are printed by the command \printbibliography, discussed below. Therefore the \multibibliography command can be issued anywhere in the file, including the preamble.

\multibibliographystyle The standard \bibliographystyle command sets the bibliography style of the reference list. Since nmbib generates several bibliographies, the corresponding command is more versatile:  $\text{bibliographystyle}{{\langle type \rbrace}{\langle style \rbrace}, where}$ type is the type of the bibliography

timeline: Chronologically ordered list.

sequence: Sequentially ordered list.

authors: Alphabetic list, ordered according to authors' names.

and  $\{\langle style\rangle\}$  is the corresponding BIBT<sub>EX</sub> style. The style, of course, must sort the entries in the proper order.

The package can accommodate any natbib BIBT<sub>F</sub>X style, including unsrtnat, plainnat, and abbrvnat. It may work with other styles, but success is not guaranteed. The BIBT<sub>E</sub>X styles supplied with the package offer additional hyperlink features; if you do not use hyperref or do not care for the links between the different reference lists, you probably do not need these features.

There are three citation styles provided with the package:

- chronoplainnm: Similar to plainnat, but sorting entries in chronological order (using year, month and day if the latter two are available) and providing links to other lists from the body of the entries.
- plainnm: Similar to plainnat, but providing links to other lists from the body of the entries. The sorting is alphabetical by authors' names, as in plainnat.
- unsrtnm: Similar to unsrtnat, but providing links to other lists from the body of the entries. The order of entries is the order of citations, as in unsrtnat.

#### <span id="page-3-0"></span>2.4 Citation commands

All citations commands defined in natbib can be used: \cite, \citenum, \citealt, \citet, \Citet, etc. The nmbib package adds a couple of new commands, described here.

\citealn The commands \citealn{ $\{keys\}$  is the alternative \citenum command: it puts square brackets around its argument.

\citeall The command \citeall{ $\{keys\}$  produces citations with authors' names, years, and sequence numbers, similar to that produced by the \cite command in the multibibliography package. To reproduce the behavior of that package, just put in the preamble of your document

\let\cite\citeall

The starred command  $\ct{eall*}$  is similar to  $\ct{eall}$  with the following difference: if \citeall prints the shortened author list for papers with multiple authors ("Jones et. al."), \citeall\* prints the full list ("Jones, Smith, and Brown").

#### <span id="page-4-0"></span>2.5 Printing the bibliographies

 $\prime$   $\phi$  The command  $\phi$ intbibliography  $\langle \langle \langle \rangle \rangle$  prints the bibliography. The argument is the type of bibliography— timeline, sequence, or authors (see the explanation above).

> You can put this command anywhere in your file; the corresponding bibliography will be printed in this place. You can use all three possible lists, any two, or even one. The only limitation is that the "base type" list must be included. (See Section [2.7](#page-4-2) for the discussion of base type.)

#### <span id="page-4-1"></span>2.6 Hyperlinks

The nmbib package tries to fully exploit features of hyperref package [\(Rahtz and](#page-18-3) [Oberdiek,](#page-18-3) [2012\)](#page-18-4). Links from and between citations should work "smartly": links from authors' names go into the alphabetic list, links from the publication years go into the chronological list, and links from the citation numbers go into the sequential list.

\nmbibRedirectLinks Of course, the user might include only some of the three possible lists. In this case some links become "dangling." The command \nmbibRedirectLinks  $\{\langle source_type\rangle\}$   $\{\langle target_type\rangle\}$  redirects the links that otherwise go to the list  $\{\langle source\_type\rangle\}$  to the list  $\{\langle source\_type\rangle\}$ . For example, if a chronological list is not included, the command \nmbibRedirectLinks{timeline}{authors} makes the links from the publication year go into the alphabetical list of publications.

\nmbibLink The clickable links themselves are created with the help of the command  $\mathbb{\left}(citation){\{(type)\}.$  This command is available to the user, which enables constructions like

> The idea was proposed by \citet{Thor10}. Note the assumption of differentiability in \nmbibLink{Thor10}{authors}{his paper}.

In this example "his paper" becomes a hyperlink to the paper in the alphabetical list.

The links created with \nmbibLink respect the redirections set by the command \nmbibRedirectLinks.

#### <span id="page-4-2"></span>2.7 Advanced customization

\sequencerefname \authorsrefname \timelinebibname \sequencebibname \authorsbibname

\timelinerefname The commands \refname (for article-like classes) and \bibname (for book-like classes) retain the names of the bibliography. The nmbib package defines three macros \TYPErefname and three commands \TYPEbibname, TYPE being timeline, sequence, or authors. These macros can be redefined with the usual \renewcommand. For example, for a German article, one might use

\renewcommand{\timelinerefname}{Chronologische Referenzliste} \renewcommand{\sequencerefname}{Sequenzielle Referenzliste} \renewcommand{\authorsrefname}{Alphabetische Referenzliste}

\multibibliographyfilename By default the package creates three auxillary files with the following file names: FILE-timeline.aux, FILE-sequence.aux, and FILE-authors.aux. The command \multibibliograpyfilename{ $\langle type \rangle$ }{ $\langle name \rangle$ } changes this default. Here  $\{\langle type \rangle\}$  is timeline, sequence, or authors, and  $\{\langle name \rangle\}$  is the file name. The default setting is equivalent to

```
\multibibliograpyfilename{timeline}{\jobname-timeline}
\multibibliograpyfilename{sequence}{\jobname-sequence}
\multibibliograpyfilename{authors}{\jobname-authors}
```
This command may be present only in the preamble of a document.

\nmbibBasetype Suppose an author published several works in the same year. They need to be distinguished in the text and bibliography. In the standard author-year styles this is done by adding a suffix after the year: if we want to cite three works by A. U. Thor published in 2013, they are respectively cited as Thor (2013a), Thor (2013b), and Thor (2013c). When we have only one reference list, the choice of suffixes is simple: the first work becomes 2013a, the second 2013b, etc. But how should we deal with the situation of several subbibliographies? The order of these references in different lists could be different, so the same work could get different labels in different lists.

> To prevent this confusion, only one reference list is used to construct the labels. We call the corresponding list type the *base type*. By default it is sequence, but this might be changed (and should be chaged if the user does not include sequential list) with the command \nmbibBasetype{ $\langle type \rangle$ , with  $\{ \langle type \rangle \}$  being timeline, sequence, or authors. The list chosen as a base type must be included with the \printbibliography macro.

> Package natbib defines citation aliases: you can use "Paper I" or "Paper II" as aliases for some papers. Normally hyperlinks from aliases go into the alphabetic list; however, you can change it with the special type alias in \nmbibRedirectLinks, for example,

```
\nmbibRedirectLinks{alias}{timeline}
```
\nmbibSetCiteall The format of the \citeall and \citeall\* macros can be changed by the command \mmbibSetCiteall{ $\{pattern\}$ , where { $\{pattern\}$ } sets the citation format. The pattern can use any punctuation, \nmbibLink command and the special tokens \nmbibKEY, \nmbibNAME, \nmbibDATE and \nmbibNUM, which are substituted by the citation information. For example, the default format is established by the command

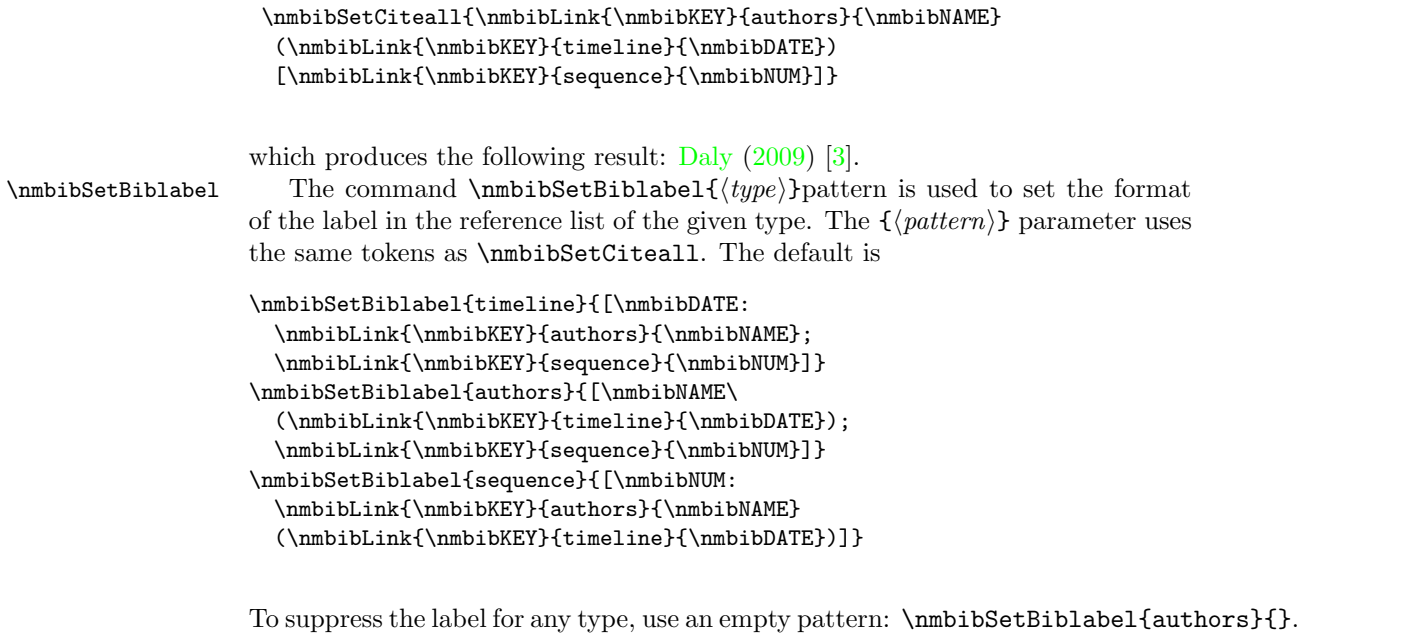

To use numerical labels only for a sequential list, issue \nmbibSetBiblabel{sequence}{[\nmbibNUM]} etc.

nmbibYearSuffixOff If there are several works with the same authors and year, the package adds nmbibYearSuffixOn suffixes to the year numbers, like 2003a and 2003b. By default these suffixes are printed both in the labels and in the bibliographic entries themselves. The command \nmbibYearSuffixOff deletes these suffixes from the bibliography entries (but not from labels). The command \nmbibYearSuffixOff restores them.

## <span id="page-6-0"></span>2.8 Auxillary script

To integrate the package with IDEs like TEXShop, we provide a simple script nmbibtex which compiles all bibliographies. Its usage is very simple:

nmbibtex FILE

where FILE is the file name without prefixes.

# <span id="page-7-0"></span>3 Implementation

# <span id="page-7-1"></span>3.1 Declarations

We start with declaration, who we are:

```
1 (style)\NeedsTeXFormat{LaTeX2e}
2 \langle *gobble\rangle3 \ProvidesFile{nmbib.dtx}
4 \langle /gobble \rangle5 \langle\text{style}\rangle\backslash\text{ProvidesPackage}\{\text{nmbib}\}6 \langle*style\rangle
```

```
7 [2015/07/25 v1.03 Multibibliography support for LaTeX]
```
### <span id="page-7-2"></span>3.2 Loading packages

We send all options to natbib

```
8 \DeclareOption*{\PassOptionsToPackage{\CurrentOption}{natbib}}
```
9 \ProcessOptions\relax

```
and call natbib
```
10 \RequirePackage{natbib}

#### <span id="page-7-3"></span>3.3 Preliminary Definitions and opening aux files

```
\NMBIB@types The comma-separated collection of types: right now we have three of them.
                             11 \def\NMBIB@types{timeline,sequence,authors}
\multibibliographyfilename Defining the names for bibliography files
                             12 \def\multibibliographyfilename#1#2{%
                             13 \expandafter\edef\csname NMBIB@#1@filename\endcsname{#2}}
                             14 \@onlypreamble{\multibibliographyfilename}
 \NMBIB@@timeline@filename
 \NMBIB@@sequence@filename
  \NMBIB@@authors@filename
                            The file names for aux files (without .aux extension)
                             15 \@for\@tempa:=\NMBIB@types\do{%
                             16 \expandafter\multibibliographyfilename{\@tempa}{\jobname-\@tempa}}
       \NMBIB@timeline@aux
       \NMBIB@sequence@aux
        \NMBIB@authors@aux
                            We introduce the output streams
                             17 \@for\@tempa:=\NMBIB@types\do{%
                             18 \expandafter\newwrite\csname NMBIB@\@tempa @aux\endcsname}
                            We open and close them at the beginning and end of the document
                             19 \AtBeginDocument{%
                             20 \if@filesw
                             21 \@for\@tempa:=\NMBIB@types\do{%
                             22 \immediate\openout\csname NMBIB@\@tempa @aux\endcsname
                             23 \csname NMBIB@\@tempa @filename\endcsname.aux
                             24 \immediate\write\csname NMBIB@\@tempa @aux\endcsname{\relax}}%
                             25 \fi}
                             26 \AtEndDocument{%
```

```
27 \if@filesw
                             28 \@for\@tempa:=\NMBIB@types\do{%
                             29 \immediate\closeout\csname NMBIB@\@tempa @aux\endcsname}%
                             30 \fi}
   \multibibliographystyle Define the bibliographystyle for the corresponding list. Note the trick with
                            \@begindocumenthook, which allows us to write the files only after the files are
                            opened.
                             31 \def\multibibliographystyle#1#2{%
                             32 \ifx\@begindocumenthook\@undefined\else
                             33 \expandafter\AtBeginDocument
                             34 \fi
                             35 {\if@filesw
                             36 \immediate\write\csname NMBIB@#1@aux\endcsname{%
                             37 \string\bibstyle{#2}}%
                             38 \fi}}
        \multibibliography Writing bibliography data to the aux files
                             39 \def\multibibliography#1{%
                             40 \ifx\@begindocumenthook\@undefined\else
                             41 \expandafter\AtBeginDocument
                             42 \fi
                             43 {\if@filesw
                             44 \@for\@tempa:=\NMBIB@types\do{%
                             45 \immediate\write\csname NMBIB@\@tempa @aux\endcsname
                             46 {\string\bibdata{#1}}}%
                             47 \fi}}
            \nmbibBasetype
       \NMBIB@bibcite@type
                            The macro \mathcal{D} is the type sets the type that is used for the citation command:
                             48 \def\nmbibBasetype#1{\gdef\NMBIB@bibcite@type{#1}}
                             49 \nmbibBasetype{sequence}
\NMBIB@timeline@cite@suffix
The macro \NMBIB@TYPE@cite@suffix keeps the suffix added to the hyperlink
\NMBIB@sequence@cite@suffix
\NMBIB@authors@cite@suffix
  \NMBIB@alias@cite@suffix
                            cite:
                             50 \@for\@tempa:=\NMBIB@types\do{%
                             51 \expandafter\edef\csname NMBIB@\@tempa
                             52 @cite@suffix\endcsname{\@tempa}}
                             53 \def\NMBIB@alias@cite@suffix{authors}
       \nmbibRedirectLinks The macro \nmbibRedirectLinks{\{from\}}{\{to\}} redefines the suffix:
                             54 \def\nmbibRedirectLinks#1#2{%
                             55 \expandafter\edef\csname NMBIB@#1@cite@suffix\endcsname{#2}}
                            3.4 Citation commands
            \NAT@set@cites The command \NAT@set@cites is used by natbib to set up citation styles. It is
```
<span id="page-8-0"></span>added to the begindocument hook, so we need to disable it here:

\def\NAT@set@cites{}

<span id="page-9-0"></span>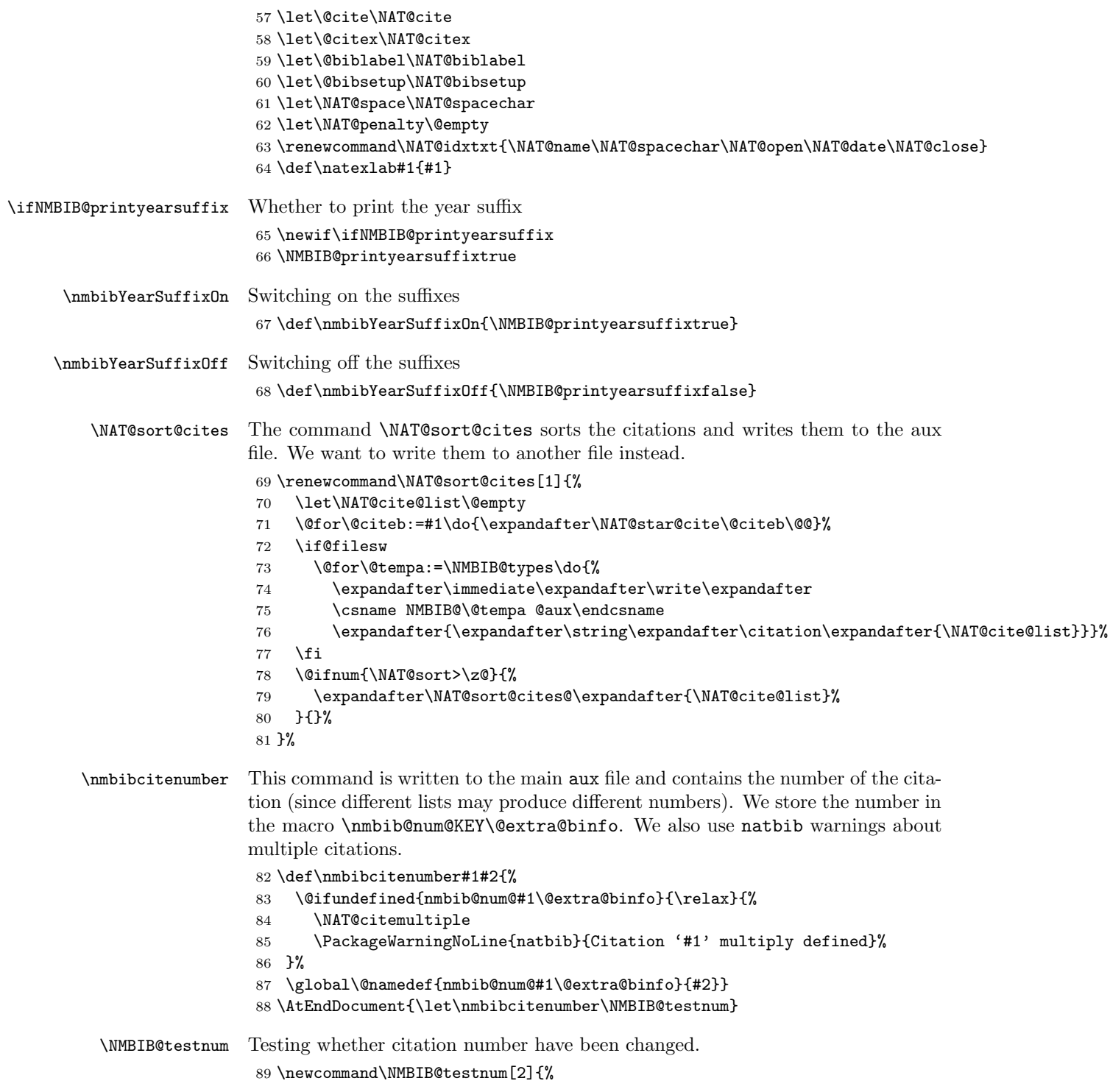

```
90 \def\NAT@temp{#2}%
               91 \expandafter \ifx \csname nmbib@num@#1\@extra@binfo\endcsname\NAT@temp
               92 \else
               93 \ifNAT@swa \NAT@swafalse
               94 \PackageWarningNoLine{natbib}{%
               95 Citation(s) may have changed.\MessageBreak
               96 Rerun to get citations correct%
               97 }%
               98 \fi
               99 \fi
              100 }%
  \NAT@parse The natbib command \NAT@parse parses the \bibcite arguments and stores
              them in the corresponding macros. However, the citation number may be wrong
              since it might be taken from a wrong list. Therefore we use the number from
              \nmbibcitenumber instead.
              101 \let\NAT@parse@orig=\NAT@parse\relax
              102 \renewcommand\NAT@parse[1]{\NAT@parse@orig{#1}%
              103 \@ifundefined{nmbib@num@#1\@extra@binfo}{\def\NAT@num{0}}{%
              104 \edef\NAT@num{\csname nmbib@num@#1\@extra@binfo\endcsname}}}
  \nmbibLink The command \nmbibLink{\langle \langle \langle \rangle}{\text} is like \NAT@hyper@, but on
              the user level:
              105 \def\nmbibLink#1#2#3{%
              106 \hyper@natlinkstart{#1\@extra@b@citeb-\csname
              107 NMBIB@#2@cite@suffix\endcsname}#3\hyper@natlinkend}
\NAT@citexnum We use \NAT@citexnum to cite numbers:
              108 \def\NAT@citexnum[#1][#2]#3{%
              109 \NAT@reset@parser
              110 \NAT@sort@cites{#3}%
              111 \NAT@reset@citea
              112 \@cite{\def\NAT@num{-1}\let\NAT@last@yr\relax\let\NAT@nm\@empty
              113 \@for\@citeb:=\NAT@cite@list\do
              114 {\@safe@activestrue
              115 \edef\@citeb{\expandafter\@firstofone\@citeb\@empty}%
              116 \@safe@activesfalse
              117 \@ifundefined{b@\@citeb\@extra@b@citeb}{%
              118 {\reset@font\bfseries?}
              119 \NAT@citeundefined\PackageWarning{natbib}%
              120 {Citation '\@citeb' on page \thepage \space undefined}}%
              121 {\let\NAT@last@num\NAT@num\let\NAT@last@nm\NAT@nm
              122 \NAT@parse{\@citeb}%
              123 \ifNAT@longnames\@ifundefined{bv@\@citeb\@extra@b@citeb}{%
              124 \let\NAT@name=\NAT@all@names
              125 \global\@namedef{bv@\@citeb\@extra@b@citeb}{}}{}%
              126 \fi
              127 \ifNAT@full\let\NAT@nm\NAT@all@names\else
              128 \let\NAT@nm\NAT@name\fi
```

```
129 \ifNAT@swa
130 \@ifnum{\NAT@ctype>\@ne}{%
131 \@citea
132 \NMBIB@hyper@{alias}{\@ifnum{\NAT@ctype=\tw@}{\NAT@test{\NAT@ctype}}{\NAT@alias}}%
133 }{%
134 \@ifnum{\NAT@cmprs>\z@}{%
135 \NAT@ifcat@num\NAT@num
136 {\let\NAT@nm=\NAT@num}%
137 {\def\NAT@nm{-2}}%
138 \NAT@ifcat@num\NAT@last@num
139 {\@tempcnta=\NAT@last@num\relax}%
140 {\@tempcnta\m@ne}%
141 \@ifnum{\NAT@nm=\@tempcnta}{%
142 \@ifnum{\NAT@merge>\@ne}{}{\NAT@last@yr@mbox}%
143 }{%
144 \advance\@tempcnta by\@ne
145 \@ifnum{\NAT@nm=\@tempcnta}{%
146 \ifx\NAT@last@yr\relax
147 \def@NAT@last@yr{\@citea}%
148 \else
149 \def@NAT@last@yr{--\NAT@penalty}%
150 \quad \text{if}151 }{%
152 \NAT@last@yr@mbox
153 }%
154 }%
155 }{%
156 \@tempswatrue
157 \@ifnum{\NAT@merge>\@ne}{\@ifnum{\NAT@last@num=\NAT@num\relax}{\@tempswafalse}{}}{}%
158 \if@tempswa\NAT@citea@mbox\fi
159 }%
160 }%
161 \NAT@def@citea
162 \else
163 \ifcase\NAT@ctype
164 \ifx\NAT@last@nm\NAT@nm \NAT@yrsep\NAT@penalty\NAT@space\else
165 \@citea \NAT@test{\@ne}\NAT@spacechar\NAT@mbox{\NAT@super@kern\NAT@@open}%
166 \fi
167 \if*#1*\else#1\NAT@spacechar\fi
168 \NAT@mbox{\NMBIB@hyper@{sequence}{{\citenumfont{\NAT@num}}}}%
169 \NAT@def@citea@box
170 \or
171 \NMBIB@hyper@citea@space{sequence}{\NAT@test{\NAT@ctype}}%
172 \overline{\arctan}173 \NAT@hyper@citea@space{sequence}{\NAT@test{\NAT@ctype}}%
174 \overline{\arctan}175 \NAT@hyper@citea@space{alias}{\NAT@alias}%
176 \fi
177 \fi
178 }%
```
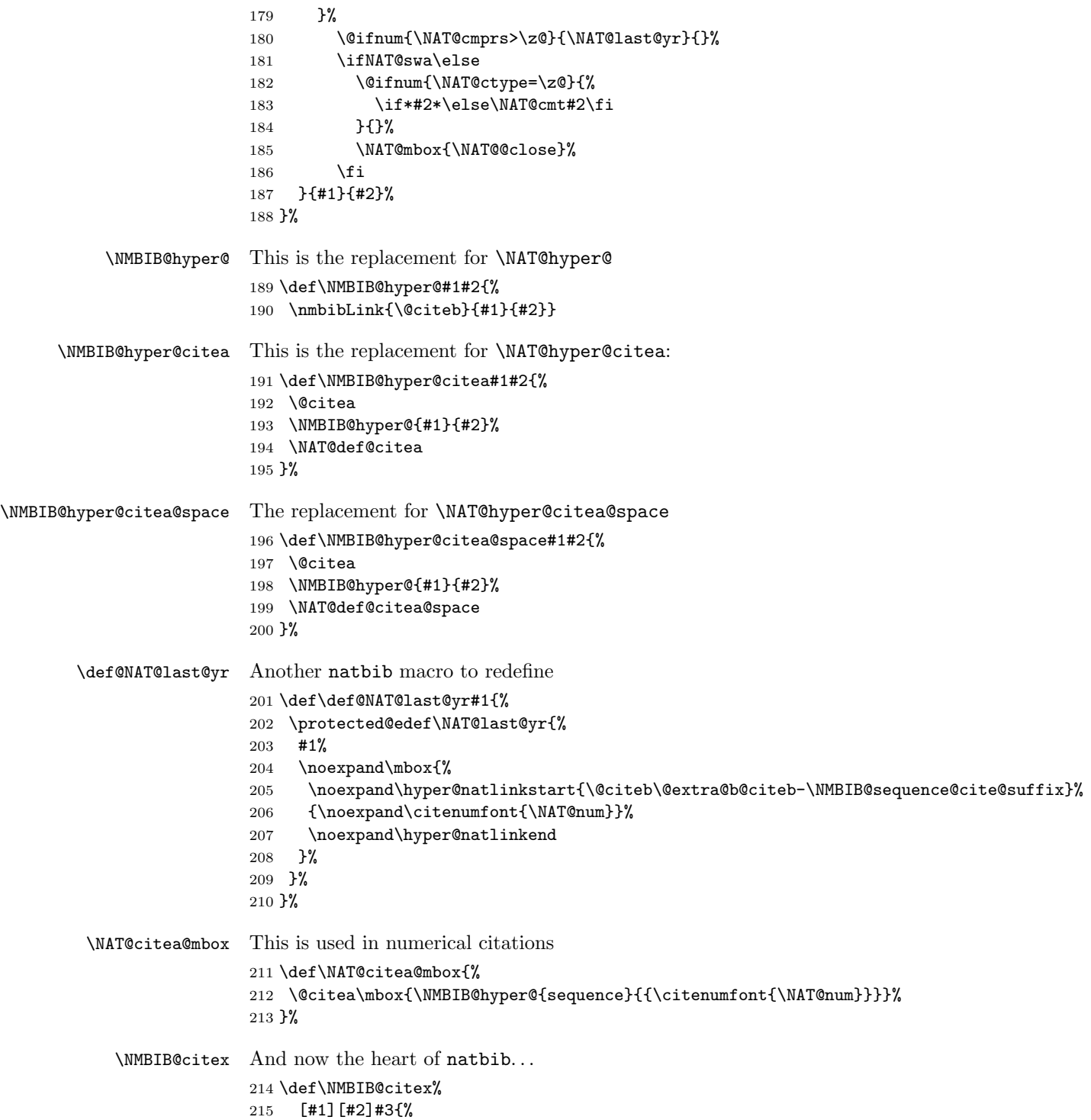

```
216 \NAT@reset@parser
217 \NAT@sort@cites{#3}%
218 \NAT@reset@citea
219 \@cite{\let\NAT@nm\@empty\let\NAT@year\@empty
220 \@for\@citeb:=\NAT@cite@list\do
221 {\@safe@activestrue
222 \edef\@citeb{\expandafter\@firstofone\@citeb\@empty}%
223 \@safe@activesfalse
224 \@ifundefined{b@\@citeb\@extra@b@citeb}{\@citea%
225 {\reset@font\bfseries ?}\NAT@citeundefined
226 \PackageWarning{natbib}%
227 {Citation '\@citeb' on page \thepage \space undefined}\def\NAT@date{}}%
228 {\let\NAT@last@nm=\NAT@nm\let\NAT@last@yr=\NAT@year
229 \NAT@parse{\@citeb}%
230 \ifNAT@longnames\@ifundefined{bv@\@citeb\@extra@b@citeb}{%
231 \let\NAT@name=\NAT@all@names
232 \global\@namedef{bv@\@citeb\@extra@b@citeb}{}}{}%
233 \overrightarrow{f}234 \ifNAT@full\let\NAT@nm\NAT@all@names\else
235 \let\NAT@nm\NAT@name\fi
236 \ifNAT@swa\ifcase\NAT@ctype
237 \if\relax\NAT@date\relax
238 \@citea\NMBIB@hyper@{authors}{\NAT@nmfmt{\NAT@nm}}%
239 \NMBIB@hyper@{timeline}{\NAT@date}%
240 \text{le}241 \ifx\NAT@last@nm\NAT@nm\NAT@yrsep
242 \ifx\NAT@last@yr\NAT@year
243 \det\Upsilon_{?}}\244 \ifx\NAT@temp\NAT@exlab\PackageWarningNoLine{natbib}%
245 {Multiple citation on page \thepage: same authors and
246 year\MessageBreak without distinguishing extra
247 letter,\MessageBreak appears as question mark}\fi
248 \NMBIB@hyper@{timeline}{\NAT@exlab}%
249 \else\unskip\NAT@spacechar
250 \NMBIB@hyper@{timeline}{\NAT@date}%
251 \fi
252 \text{le}253 \@citea\NMBIB@hyper@{authors}{%
254 \NAT@nmfmt{\NAT@nm}%
255 \hyper@natlinkbreak{%
256 \NAT@aysep\NAT@spacechar}{\@citeb\@extra@b@citeb
257 } } ?
258 \NMBIB@hyper@{timeline}{\NAT@date
259 }%
260 \fi
261 \qquad \qquad \text{if }262 \or\@citea\NMBIB@hyper@{authors}{\NAT@nmfmt{\NAT@nm}}%
263 \or\@citea\NMBIB@hyper@{timeline}{\NAT@date}%
264 \or\@citea\NMBIB@hyper@{alias}{\NAT@alias}%
265 \fi \NAT@def@citea
```

```
266 \else
               267 \ifcase\NAT@ctype
               268 \if\relax\NAT@date\relax
               269 \@citea\NMBIB@hyper@{authors}{\NAT@nmfmt{\NAT@nm}}%
               270 \else
               271 \ifx\NAT@last@nm\NAT@nm\NAT@yrsep
               272 \ifx\NAT@last@yr\NAT@year
               273 \det\Upsilon_{?}}\274 \ifx\NAT@temp\NAT@exlab\PackageWarningNoLine{natbib}%
               275 {Multiple citation on page \thepage: same authors and
               276 year\MessageBreak without distinguishing extra
               277 letter,\MessageBreak appears as question mark}\fi
               278 \NMBIB@hyper@{timeline}{\NAT@exlab}%
               279 \else
               280 \unskip\NAT@spacechar
               281 \NMBIB@hyper@{timeline}{\NAT@date}%
               282 \qquad \qquad \fi
               283 \text{le}284 \@citea\NMBIB@hyper@{authors}{%
               285 \NAT@nmfmt{\NAT@nm}%
               286 \hyper@natlinkbreak{\NAT@spacechar\NAT@@open\if*#1*\else#1\NAT@spacechar\fi}%
               287 {\@citeb\@extra@b@citeb}}%
               288 \NMBIB@hyper@{timeline}{\NAT@date
               289 }%
               290 \qquad \qquad1fi
               291 \setminusfi
               292 \or\@citea\NMBIB@hyper@{authors}{\NAT@nmfmt{\NAT@nm}}%
               293 \or\@citea\NMBIB@hyper@{timeline}{\NAT@date}%
               294 \or\@citea\NMBIB@hyper@{alias}{\NAT@alias}%
               295 \qquad \qquad \fi
               296 \if\relax\NAT@date\relax
               297 \NAT@def@citea
               298 \else
               299 \NAT@def@citea@close
               300 \fi
               301 \fi
               302 }}\ifNAT@swa\else\if*#2*\else\NAT@cmt#2\fi
               303 \if\relax\NAT@date\relax\else\NAT@@close\fi\fi}{#1}{#2}}
               304 \let\@citex\NMBIB@citex
      \citealn Alternative numerical citation command:
               305 \newcommand\citealn[1]{[\citenum{#1}]}
\nmbibSetCiteall Setting the format of \citeall
               306 \def\nmbibSetCiteall#1{\def\NMBIB@citeallformat{#1}}
               307 \nmbibSetCiteall{\nmbibLink{\nmbibKEY}{authors}{\nmbibNAME} %
               308 (\nmbibLink{\nmbibKEY}{timeline}{\nmbibDATE}) %
               309 [\nmbibLink{\nmbibKEY}{sequence}{\nmbibNUM}]}
      \citeall The full cite command
```
<span id="page-15-1"></span><span id="page-15-0"></span>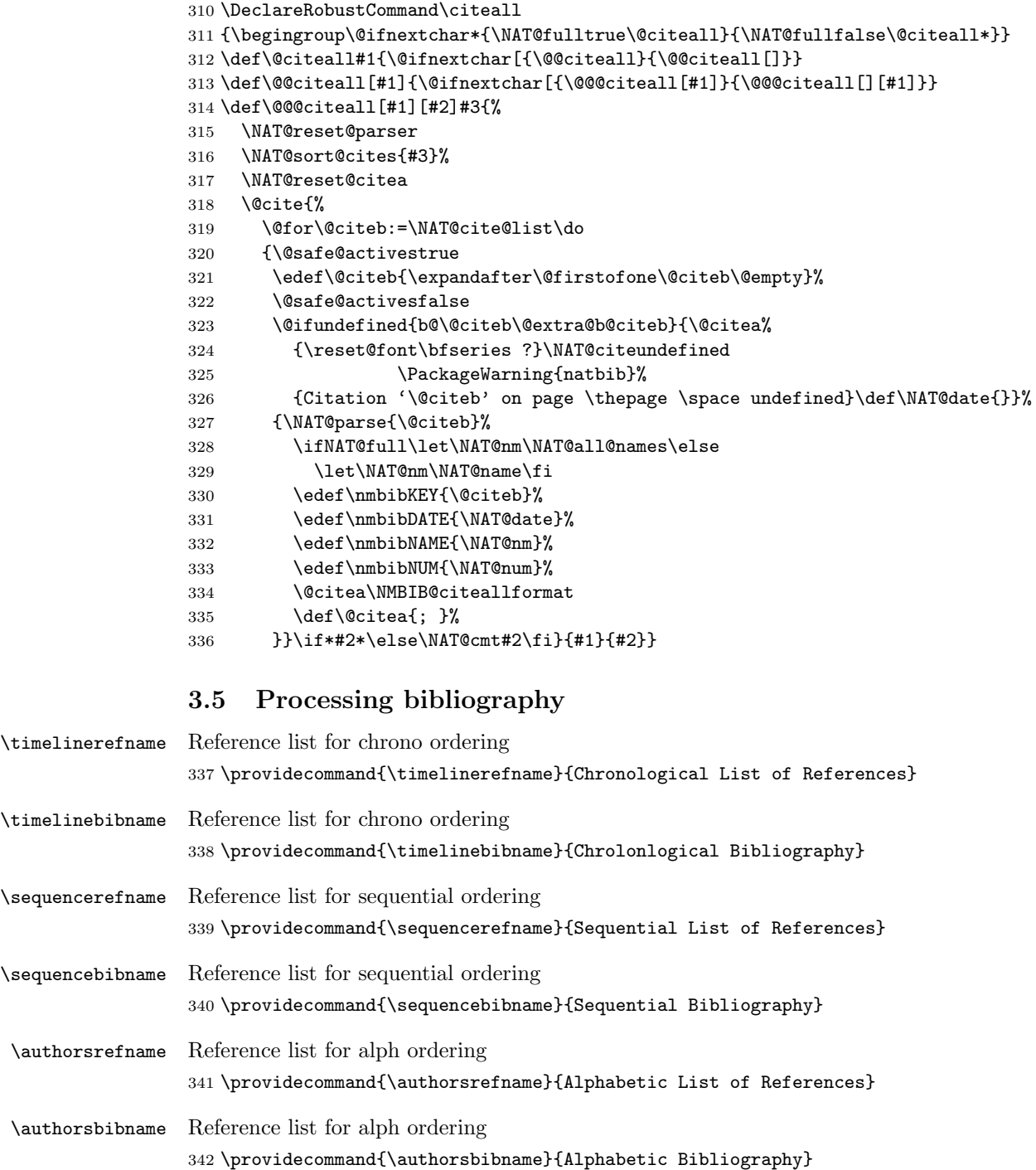

<span id="page-16-0"></span>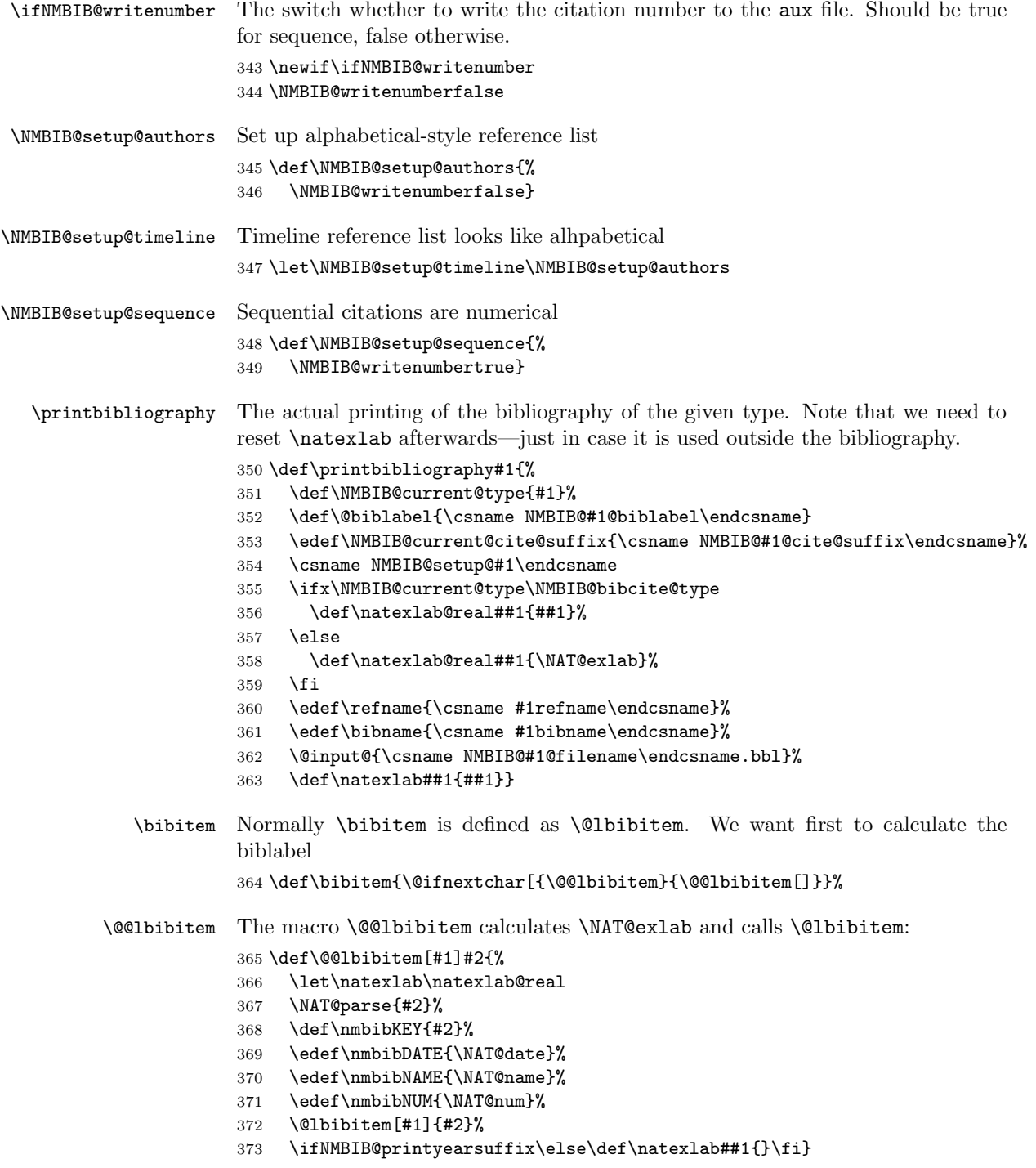

```
\NAT@exlab Before the package is loaded, \NAT@exlab should not give an error:
                          374 \providecommand\NAT@exlab{}
             \NAT@wrout The original \NAT@wrout writes to aux file the information from the bbl file. Here
                          we check whether we need to do this and whether to write the number:
                          375 \renewcommand\NAT@wrout[5]{%
                          376 \if@filesw
                          377 \ifx\NMBIB@current@type\NMBIB@bibcite@type
                          378 {\let\protect\noexpand\let~\relax
                          379 \immediate
                          380 \write\@auxout{\string\bibcite{#5}{{#1}{#2}{{#3}}{{#4}}}}}\fi
                          381 \ifNMBIB@writenumber
                          382 {\let\protect\noexpand\let~\relax
                          383 \immediate
                          384 \write\@auxout{\string\nmbibcitenumber{#5}{#1}}}\fi
                          385 \fi
                         386 \ignorespaces}
            \NAT@anchor The command \NAT@anchor{\{K EY\}}{\{text\}} creates a hyperlink if the package
                          hyperref is loaded. Here we redefine it to create cites in the style KEY-TYPE:
                          387 \def\NAT@anchor#1#2{%
                          388 \hyper@natanchorstart{#1\@extra@b@citeb-\NMBIB@current@cite@suffix}%
                          389 \def\@tempa{#2}\@ifx{\@tempa\@empty}{}{\@biblabel{#2}}%
                          390 \hyper@natanchorend
                          391 }%
       \nmbibSetBiblabel Setting biblabel for the list
                          392 \def\nmbibSetBiblabel#1#2{%
                          393 \expandafter\def\csname NMBIB@#1@biblabel\endcsname##1{#2}}
\NMBIB@timeline@biblabel
\NMBIB@sequence@biblabel
\NMBIB@authors@biblabel
                         The default labels
                         394 \nmbibSetBiblabel{timeline}{[\nmbibDATE:
                         395 \nmbibLink{\nmbibKEY}{authors}{\nmbibNAME};
                          396 \nmbibLink{\nmbibKEY}{sequence}{\nmbibNUM}]}
                          397 \nmbibSetBiblabel{authors}{[\nmbibNAME\
                          398 (\nmbibLink{\nmbibKEY}{timeline}{\nmbibDATE});
                          399 \nmbibLink{\nmbibKEY}{sequence}{\nmbibNUM}]}
                          400 \nmbibSetBiblabel{sequence}{[\nmbibNUM:
                          401 \nmbibLink{\nmbibKEY}{authors}{\nmbibNAME}
                          402 (\nmbibLink{\nmbibKEY}{timeline}{\nmbibDATE})]}
```
## <span id="page-17-0"></span>3.6 Ending the Style

 $403 \langle$ /style $\rangle$ 

# Sequential List of References

- <span id="page-18-7"></span>[1: [Cohen et al.](#page-18-0) [\(2013a\)](#page-19-0)] [Michael Cohen, Yannis Haralambous, and Boris Veytsman.](#page-18-0) The Multibiliography package, [March 2013.](#page-19-0) [http://www.ctan.org/pkg/](http://www.ctan.org/pkg/multibibliography) [multibibliography](http://www.ctan.org/pkg/multibibliography).
- <span id="page-18-8"></span>[2: [Cohen et al.](#page-18-6) [\(2013b\)](#page-19-1)] [Michael Cohen, Yannis Haralambous, and Boris Veytsman.](#page-18-6) The multibibliography package. TUGboat, 34(3):340–343, [2013.](#page-19-1) [https://www.](https://www.tug.org/members/TUGboat/tb34-3/tb108cohen.pdf) [tug.org/members/TUGboat/tb34-3/tb108cohen.pdf](https://www.tug.org/members/TUGboat/tb34-3/tb108cohen.pdf).
- <span id="page-18-5"></span>[3: [Daly](#page-18-1) [\(2009\)](#page-18-2)] [Patrick W. Daly.](#page-18-1) Natural Sciences Citations and References (Author-Year and Numerical Schemes), [February 2009.](#page-18-2) [http://mirrors.ctan.org/](http://mirrors.ctan.org/macros/latex/contrib/natbib) [macros/latex/contrib/natbib](http://mirrors.ctan.org/macros/latex/contrib/natbib).
- <span id="page-18-9"></span>[4: [Rahtz and Oberdiek](#page-18-3) [\(2012\)](#page-18-4)] [Sebastian Rahtz and Heiko Oberdiek.](#page-18-3) Hypertext Marks in  $\cancel{B}T$ <sub>F</sub>X: a Manual for Hyperref, [November 2012.](#page-18-4) [http://mirrors.ctan.org/](http://mirrors.ctan.org/macros/latex/contrib/hyperref) [macros/latex/contrib/hyperref](http://mirrors.ctan.org/macros/latex/contrib/hyperref).

# Alphabetic List of References

- <span id="page-18-0"></span>[Cohen et al. [\(2013a\)](#page-19-0); [1\]](#page-18-7) Michael Cohen, Yannis Haralambous, and Boris Veytsman. The Multibiliography package, [March 2013.](#page-19-0) [http://www.ctan.org/pkg/](http://www.ctan.org/pkg/multibibliography) [multibibliography](http://www.ctan.org/pkg/multibibliography).
- <span id="page-18-6"></span>[Cohen et al. [\(2013b\)](#page-19-1); [2\]](#page-18-8) Michael Cohen, Yannis Haralambous, and Boris Veytsman. The multibibliography package.  $TUGboat$ , 34(3):340–343, [2013.](#page-19-1) [https://www.](https://www.tug.org/members/TUGboat/tb34-3/tb108cohen.pdf) [tug.org/members/TUGboat/tb34-3/tb108cohen.pdf](https://www.tug.org/members/TUGboat/tb34-3/tb108cohen.pdf).
- <span id="page-18-1"></span>[Daly [\(2009\)](#page-18-2); [3\]](#page-18-5) Patrick W. Daly. Natural Sciences Citations and References (Author-Year and Numerical Schemes), [February 2009.](#page-18-2) [http://mirrors.ctan.org/](http://mirrors.ctan.org/macros/latex/contrib/natbib) [macros/latex/contrib/natbib](http://mirrors.ctan.org/macros/latex/contrib/natbib).
- <span id="page-18-3"></span>[Rahtz and Oberdiek [\(2012\)](#page-18-4); [4\]](#page-18-9) Sebastian Rahtz and Heiko Oberdiek. Hypertext Marks in LATEX: a Manual for Hyperref, [November 2012.](#page-18-4) [http://mirrors.ctan.org/](http://mirrors.ctan.org/macros/latex/contrib/hyperref) [macros/latex/contrib/hyperref](http://mirrors.ctan.org/macros/latex/contrib/hyperref).

# Chronological List of References

- <span id="page-18-2"></span>[2009: [Daly;](#page-18-1) [3\]](#page-18-5) [Patrick W. Daly.](#page-18-1) Natural Sciences Citations and References (Author-Year and Numerical Schemes), February 2009. [http://mirrors.ctan.org/](http://mirrors.ctan.org/macros/latex/contrib/natbib) [macros/latex/contrib/natbib](http://mirrors.ctan.org/macros/latex/contrib/natbib).
- <span id="page-18-4"></span>[2012: [Rahtz and Oberdiek;](#page-18-3) [4\]](#page-18-9) [Sebastian Rahtz and Heiko Oberdiek.](#page-18-3) Hypertext Marks in LATEX: a Manual for Hyperref, November 2012. [http://mirrors.ctan.org/](http://mirrors.ctan.org/macros/latex/contrib/hyperref) [macros/latex/contrib/hyperref](http://mirrors.ctan.org/macros/latex/contrib/hyperref).
- <span id="page-19-1"></span>[2013b: [Cohen et al.;](#page-18-6) [2\]](#page-18-8) [Michael Cohen, Yannis Haralambous, and Boris Veytsman.](#page-18-6) The multibibliography package. TUGboat, 34(3):340–343, 2013. [https://www.](https://www.tug.org/members/TUGboat/tb34-3/tb108cohen.pdf) [tug.org/members/TUGboat/tb34-3/tb108cohen.pdf](https://www.tug.org/members/TUGboat/tb34-3/tb108cohen.pdf).
- <span id="page-19-0"></span>[2013a: [Cohen et al.;](#page-18-0) [1\]](#page-18-7) [Michael Cohen, Yannis Haralambous, and Boris Veytsman.](#page-18-0) The Multibiliography package, March 2013. [http://www.ctan.org/pkg/](http://www.ctan.org/pkg/multibibliography) [multibibliography](http://www.ctan.org/pkg/multibibliography).

# Change History

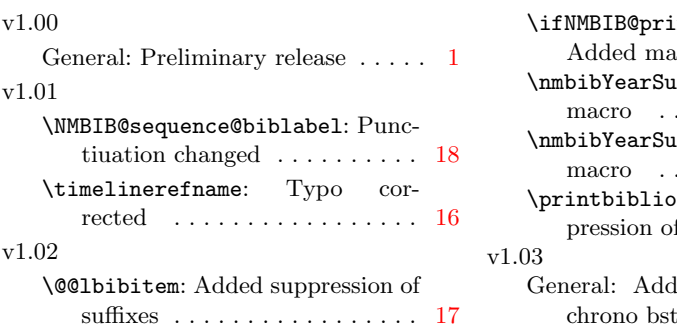

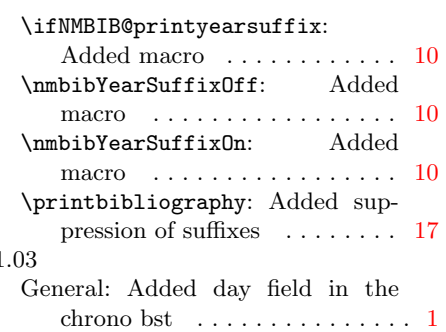

# Index

Numbers written in italic refer to the page where the corresponding entry is described; numbers underlined refer to the code line of the definition; numbers in roman refer to the code lines where the entry is used.

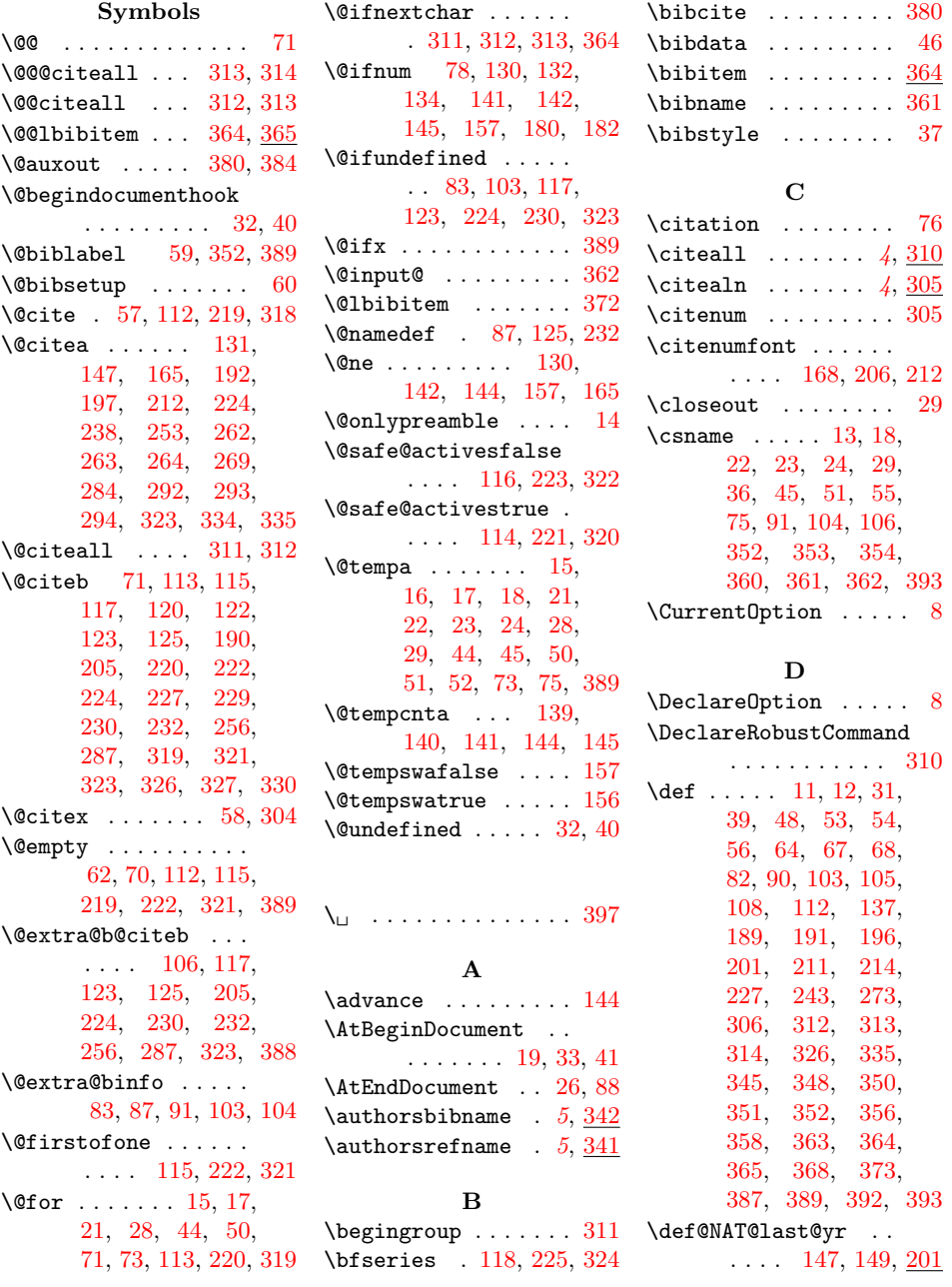

 $\lambda$ do . . . . . . . . [15,](#page-0-0) [17,](#page-0-0) [21,](#page-0-0) [28,](#page-0-0) [44,](#page-0-0) [50,](#page-0-0) [71,](#page-0-0) [73,](#page-0-0) [113,](#page-0-0) [220,](#page-0-0) [319](#page-0-0) E \edef [13,](#page-0-0) [51,](#page-0-0) [55,](#page-0-0) [104,](#page-0-0) [115,](#page-0-0) [222,](#page-0-0) [321,](#page-0-0) [330,](#page-0-0) [331,](#page-0-0) [332,](#page-0-0) [333,](#page-0-0) [353,](#page-0-0) [360,](#page-0-0) [361,](#page-0-0) [369,](#page-0-0) [370,](#page-0-0) [371](#page-0-0) \else [32,](#page-0-0) [40,](#page-0-0) [92,](#page-0-0) [127,](#page-0-0) [148,](#page-0-0) [162,](#page-0-0) [164,](#page-0-0) [167,](#page-0-0) [181,](#page-0-0) [183,](#page-0-0) [234,](#page-0-0) [240,](#page-0-0) [249,](#page-0-0) [252,](#page-0-0) [266,](#page-0-0) [270,](#page-0-0) [279,](#page-0-0) [283,](#page-0-0) [286,](#page-0-0) [298,](#page-0-0) [302,](#page-0-0) [303,](#page-0-0) [328,](#page-0-0) [336,](#page-0-0) [357,](#page-0-0) [373](#page-0-0) \endcsname . . [13,](#page-0-0) [18,](#page-0-0) [22,](#page-0-0) [23,](#page-0-0) [24,](#page-0-0) [29,](#page-0-0) [36,](#page-0-0) [45,](#page-0-0) [52,](#page-0-0) [55,](#page-0-0) [75,](#page-0-0) [91,](#page-0-0) [104,](#page-0-0) [107,](#page-0-0) [352,](#page-0-0) [353,](#page-0-0) [354,](#page-0-0) [360,](#page-0-0) [361,](#page-0-0) [362,](#page-0-0) [393](#page-0-0) \expandafter . . . . . . . [13,](#page-0-0) [16,](#page-0-0) [18,](#page-0-0) [33,](#page-0-0) [41,](#page-0-0) [51,](#page-0-0) [55,](#page-0-0) [71,](#page-0-0) [74,](#page-0-0) [76,](#page-0-0) [79,](#page-0-0) [91,](#page-0-0) [115,](#page-0-0) [222,](#page-0-0) [321,](#page-0-0) [393](#page-0-0) F \fi [25,](#page-0-0) [30,](#page-0-0) [34,](#page-0-0) [38,](#page-0-0) [42,](#page-0-0) [47,](#page-0-0) [77,](#page-0-0) [98,](#page-0-0) [99,](#page-0-0) [126,](#page-0-0) [128,](#page-0-0) [150,](#page-0-0) [158,](#page-0-0) [166,](#page-0-0) [167,](#page-0-0) [176,](#page-0-0) [177,](#page-0-0) [183,](#page-0-0) [186,](#page-0-0) [233,](#page-0-0) [235,](#page-0-0) [247,](#page-0-0) [251,](#page-0-0) [260,](#page-0-0) [261,](#page-0-0) [265,](#page-0-0) [277,](#page-0-0) [282,](#page-0-0) [286,](#page-0-0) [290,](#page-0-0) [291,](#page-0-0) [295,](#page-0-0) [300,](#page-0-0) [301,](#page-0-0) [302,](#page-0-0) [303,](#page-0-0) [329,](#page-0-0) [336,](#page-0-0) [359,](#page-0-0) [373,](#page-0-0) [380,](#page-0-0) [384,](#page-0-0) [385](#page-0-0) G \gdef . . . . . . . . . . . [48](#page-0-0) \global ... [87,](#page-0-0) [125,](#page-0-0) [232](#page-0-0) H \hyper@natanchorend [390](#page-0-0) \mbox ....... [204,](#page-0-0) [212](#page-0-0) \hyper@natanchorstart  $\chi$ h  $\ln$ I  $\lambda$ 

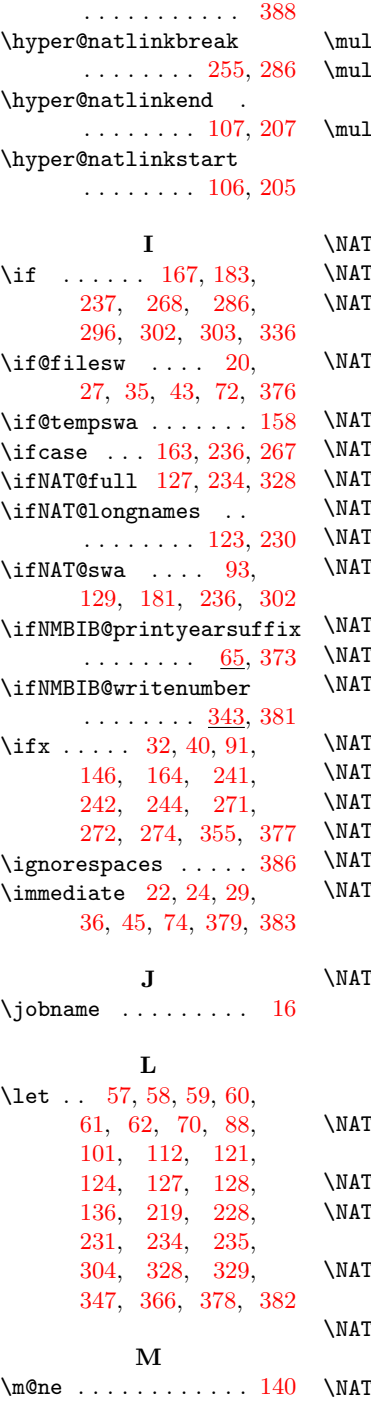

 $\label{thm:main} \verb+MessageBreak ... 95+$ [246,](#page-0-0) [247,](#page-0-0) [276,](#page-0-0) [277](#page-0-0) Utibibliography  $3, 39$  $3, 39$  $3, 39$ .tibibliographyfilename  $\ldots \ldots 6, \underline{12}, 16$  $\ldots \ldots 6, \underline{12}, 16$  $\ldots \ldots 6, \underline{12}, 16$  $\ldots \ldots 6, \underline{12}, 16$ .tibibliographystyle  $\ldots \ldots \ldots$  [4](#page-0-0), [31](#page-0-0)

#### N

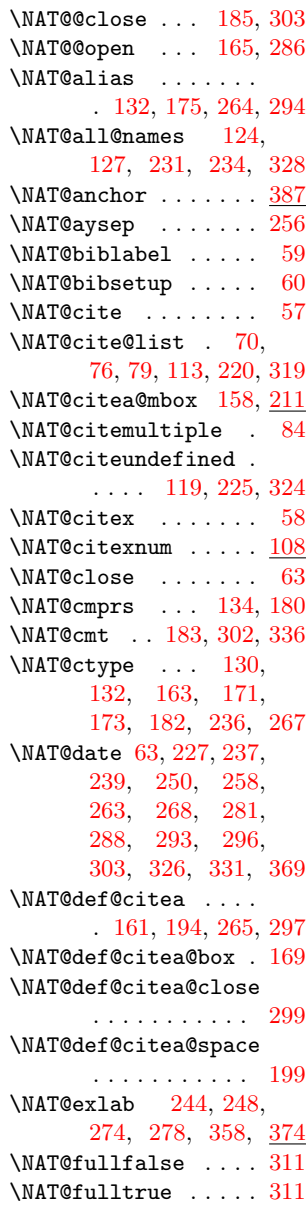

\NAT@super@kern . . . [165](#page-0-0) \NAT@swafalse ..... [93](#page-0-0) \NAT@temp . . . [90,](#page-0-0) [91,](#page-0-0) [243,](#page-0-0) [244,](#page-0-0) [273,](#page-0-0) [274](#page-0-0) \NAT@test . . . . . . . . . [132,](#page-0-0) [165,](#page-0-0) [171,](#page-0-0) [173](#page-0-0) \NAT@wrout . . . . . . . [375](#page-0-0) \NAT@year . . . . . . . . . [219,](#page-0-0) [228,](#page-0-0) [242,](#page-0-0) [272](#page-0-0) \NAT@yrsep [164,](#page-0-0) [241,](#page-0-0) [271](#page-0-0) \natexlab . . . . . . . . . [64,](#page-0-0) [363,](#page-0-0) [366,](#page-0-0) [373](#page-0-0) \natexlab@real .... . . . . [356,](#page-0-0) [358,](#page-0-0) [366](#page-0-0) \NeedsTeXFormat . . . . [1](#page-0-0) \newcommand . . . . [89,](#page-0-0) [305](#page-0-0)  $\begin{minipage}{0.5\linewidth} \n1.1.1.1.65, 343\n\end{minipage}$  $\begin{minipage}{0.5\linewidth} \n1.1.1.1.65, 343\n\end{minipage}$  $\begin{minipage}{0.5\linewidth} \n1.1.1.1.65, 343\n\end{minipage}$  $\begin{minipage}{0.5\linewidth} \n1.1.1.1.65, 343\n\end{minipage}$  $\begin{minipage}{0.5\linewidth} \n1.1.1.1.65, 343\n\end{minipage}$ \newwrite . . . . . . . . [18](#page-0-0) \NMBIB@@authors@filename . . . . . . . . . . . . <u>[15](#page-0-0)</u> \NMBIB@@sequence@filename . . . . . . . . . . . . <u>[15](#page-0-0)</u> \NMBIB@@timeline@filename . . . . . . . . . . . . [15](#page-0-0) \NMBIB@alias@cite@suffix . . . . . . . . . . . . [50](#page-0-0) \NMBIB@authors@aux . [17](#page-0-0) \NMBIB@authors@biblabel . . . . . . . . . . . [394](#page-0-0) \NMBIB@authors@cite@suffix\nmbibBasetype ...  $6, 48$  $6, 48$  $6, 48$ . . . . . . . . . . . . [50](#page-0-0) \NMBIB@bibcite@type  $\ldots$  .  $\frac{48}{55}$ , [377](#page-0-0) \NMBIB@citeallformat . . . . . . . . [306,](#page-0-0) [334](#page-0-0)  $\MMEIB@citex ... 214$  $\MMEIB@citex ... 214$ \NMBIB@current@cite@suffix . . . . . . . . [353,](#page-0-0) [388](#page-0-0) \NMBIB@current@type . . . . [351,](#page-0-0) [355,](#page-0-0) [377](#page-0-0) \NMBIB@hyper@ . [132,](#page-0-0) [168,](#page-0-0) [189,](#page-0-0) [193,](#page-0-0) [198,](#page-0-0) [212,](#page-0-0) [238,](#page-0-0) [239,](#page-0-0) [248,](#page-0-0) [250,](#page-0-0) [253,](#page-0-0) [258,](#page-0-0) [262,](#page-0-0) [263,](#page-0-0) [264,](#page-0-0) [269,](#page-0-0) [278,](#page-0-0) [281,](#page-0-0) [284,](#page-0-0) [288,](#page-0-0) [292,](#page-0-0) [293,](#page-0-0) [294](#page-0-0) \NMBIB@hyper@citea . [191](#page-0-0) \NMBIB@hyper@citea@space . . . . . . . . [171,](#page-0-0) [196](#page-0-0) \NMBIB@printyearsuffixfalse . . . . . . . . . . . . [68](#page-0-0) \NMBIB@printyearsuffixtrue . . . . . . . . . [66,](#page-0-0) [67](#page-0-0) \NMBIB@sequence@aux [17](#page-0-0) \NMBIB@sequence@biblabel . . . . . . . . . . . . <u>[394](#page-0-0)</u> \NMBIB@sequence@cite@suffix . . . . . . . . . [50,](#page-0-0) [205](#page-0-0) \NMBIB@setup@authors . . . . . . . . [345,](#page-0-0) [347](#page-0-0) \NMBIB@setup@sequence . . . . . . . . . . . <u>[348](#page-0-0)</u> \NMBIB@setup@timeline . . . . . . . . . . . [347](#page-0-0) \NMBIB@testnum . . [88,](#page-0-0) [89](#page-0-0) \NMBIB@timeline@aux [17](#page-0-0) \NMBIB@timeline@biblabel . . . . . . . . . . . . <u>[394](#page-0-0)</u> \NMBIB@timeline@cite@suffix . . . . . . . . . . . . [50](#page-0-0) \NMBIB@types . . . . . .  $\ldots$  [11,](#page-0-0) [15,](#page-0-0) [17,](#page-0-0) [21,](#page-0-0) [28,](#page-0-0) [44,](#page-0-0) [50,](#page-0-0) [73](#page-0-0) \NMBIB@writenumberfalse . . . . . . . . [344,](#page-0-0) [346](#page-0-0) \NMBIB@writenumbertrue . . . . . . . . . . . [349](#page-0-0) \nmbibcitenumber [82,](#page-0-0) [384](#page-0-0) \nmbibDATE [308,](#page-0-0) [331,](#page-0-0) [369,](#page-0-0) [394,](#page-0-0) [398,](#page-0-0) [402](#page-0-0) \nmbibKEY .... [307,](#page-0-0) [308,](#page-0-0) [309,](#page-0-0) [330,](#page-0-0) [368,](#page-0-0) [395,](#page-0-0) [396,](#page-0-0) [398,](#page-0-0) [399,](#page-0-0) [401,](#page-0-0) [402](#page-0-0)  $\mathbf{h}$  . . [5](#page-0-0), [105,](#page-0-0) [190,](#page-0-0) [307,](#page-0-0) [308,](#page-0-0) [309,](#page-0-0) [395,](#page-0-0) [396,](#page-0-0) [398,](#page-0-0) [399,](#page-0-0) [401,](#page-0-0) [402](#page-0-0) \nmbibNAME [307,](#page-0-0) [332,](#page-0-0) [370,](#page-0-0) [395,](#page-0-0) [397,](#page-0-0) [401](#page-0-0) \nmbibNUM . [309,](#page-0-0) [333,](#page-0-0) [371,](#page-0-0) [396,](#page-0-0) [399,](#page-0-0) [400](#page-0-0) \nmbibRedirectLinks  $\ldots \ldots \ldots 5, 54$  $\ldots \ldots \ldots 5, 54$  $\ldots \ldots \ldots 5, 54$  $\ldots \ldots \ldots 5, 54$ \nmbibSetBiblabel [7](#page-0-0), [392,](#page-0-0) [394,](#page-0-0) [397,](#page-0-0) [400](#page-0-0)

\NAT@hyper@citea@space . . . . . . . . [173,](#page-0-0) [175](#page-0-0) \NAT@idxtxt . . . . . . . [63](#page-0-0) \NAT@ifcat@num [135,](#page-0-0) [138](#page-0-0) \NAT@last@nm . . [121,](#page-0-0) [164,](#page-0-0) [228,](#page-0-0) [241,](#page-0-0) [271](#page-0-0) \NAT@last@num . . . . . . [121,](#page-0-0) [138,](#page-0-0) [139,](#page-0-0) [157](#page-0-0) \NAT@last@yr . . . . . . . [112,](#page-0-0) [146,](#page-0-0) [180,](#page-0-0) [202,](#page-0-0) [228,](#page-0-0) [242,](#page-0-0) [272](#page-0-0) \NAT@last@yr@mbox . . . . . . . . . [142,](#page-0-0) [152](#page-0-0) \NAT@mbox . [165,](#page-0-0) [168,](#page-0-0) [185](#page-0-0) \NAT@merge . . . [142,](#page-0-0) [157](#page-0-0) \NAT@name [63,](#page-0-0) [124,](#page-0-0) [128,](#page-0-0) [231,](#page-0-0) [235,](#page-0-0) [329,](#page-0-0) [370](#page-0-0) \NAT@nm . . . [112,](#page-0-0) [121,](#page-0-0) [127,](#page-0-0) [128,](#page-0-0) [136,](#page-0-0) [137,](#page-0-0) [141,](#page-0-0) [145,](#page-0-0) [164,](#page-0-0) [219,](#page-0-0) [228,](#page-0-0) [234,](#page-0-0) [235,](#page-0-0) [238,](#page-0-0) [241,](#page-0-0) [254,](#page-0-0) [262,](#page-0-0) [269,](#page-0-0) [271,](#page-0-0) [285,](#page-0-0) [292,](#page-0-0) [328,](#page-0-0) [329,](#page-0-0) [332](#page-0-0) \NAT@nmfmt [238,](#page-0-0) [254,](#page-0-0) [262,](#page-0-0) [269,](#page-0-0) [285,](#page-0-0) [292](#page-0-0) \NAT@num . . [103,](#page-0-0) [104,](#page-0-0) [112,](#page-0-0) [121,](#page-0-0) [135,](#page-0-0) [136,](#page-0-0) [157,](#page-0-0) [168,](#page-0-0) [206,](#page-0-0) [212,](#page-0-0) [333,](#page-0-0) [371](#page-0-0) \NAT@open . . . . . . . . [63](#page-0-0)  $\text{NAT@parse}$  ...  $101$ , [122,](#page-0-0) [229,](#page-0-0) [327,](#page-0-0) [367](#page-0-0) \NAT@parse@orig [101,](#page-0-0) [102](#page-0-0) \NAT@penalty [62,](#page-0-0) [149,](#page-0-0) [164](#page-0-0) \NAT@reset@citea . . . . . . [111,](#page-0-0) [218,](#page-0-0) [317](#page-0-0) \NAT@reset@parser . . . . . [109,](#page-0-0) [216,](#page-0-0) [315](#page-0-0) \NAT@set@cites .... [56](#page-0-0) \NAT@sort . . . . . . . . [78](#page-0-0) \NAT@sort@cites . . . . [69,](#page-0-0) [110,](#page-0-0) [217,](#page-0-0) [316](#page-0-0) \NAT@sort@cites@ . . [79](#page-0-0) \NAT@space . . . . [61,](#page-0-0) [164](#page-0-0) \NAT@spacechar . . . . [61,](#page-0-0) [63,](#page-0-0) [165,](#page-0-0) [167,](#page-0-0) [249,](#page-0-0) [256,](#page-0-0) [280,](#page-0-0) [286](#page-0-0) \NAT@star@cite . . . . [71](#page-0-0)

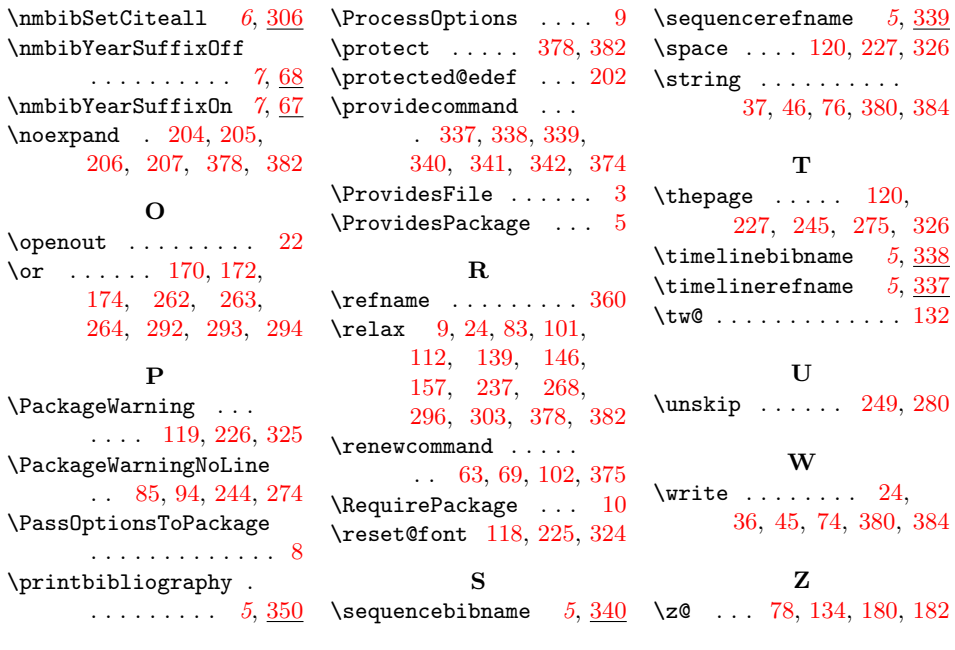